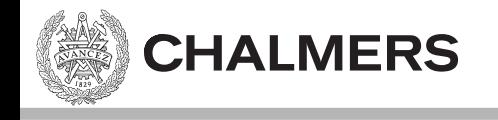

# Kodningskonventioner

Ulf Assarsson

Originalslides av Viktor Kämpe Arbetsbok: sid  $\sim$ 76 – 83.

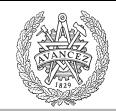

#### Varför funkar inte detta?

```
#include <stdio.h> 
#include <conio.h> 
char *s1 = "Emilia"; // variabeln s1 är en variabel som går att ändra, och vid
                      // start tilldelas värdet av adressen till 'E'.
char s2[] = "Roger"; // värdet på s2 känt vid compile time. s2 är konstant, dvs
                      // ingen variabel som går att ändra. Är adressen till 'E'.
int main()
{ 
          char *<sub>pp</sub>, *<sub>p</sub>;p = s1;pp = \&p;**pp = 'J'; // "Emilia" ligger i skrivskyddat minne för strängliteraler
          *(\texttt{app+2}) = 'k'; // så operativsystemet tillåter inte uppdatering av "Emilia".
          return 0;
} 
                             //	SVAR:
```
# Varför kodningskonventioner?

• Förståelse för

- Skillnaden mellan lokala/globala variabler.
- $-$  Funktionsargument.
- Returvärde.
- Möjliggör
	- Mix av assembler och C.

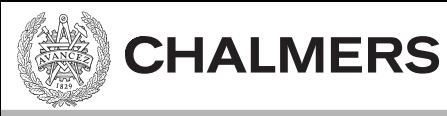

# Funktionsanrop utan argument

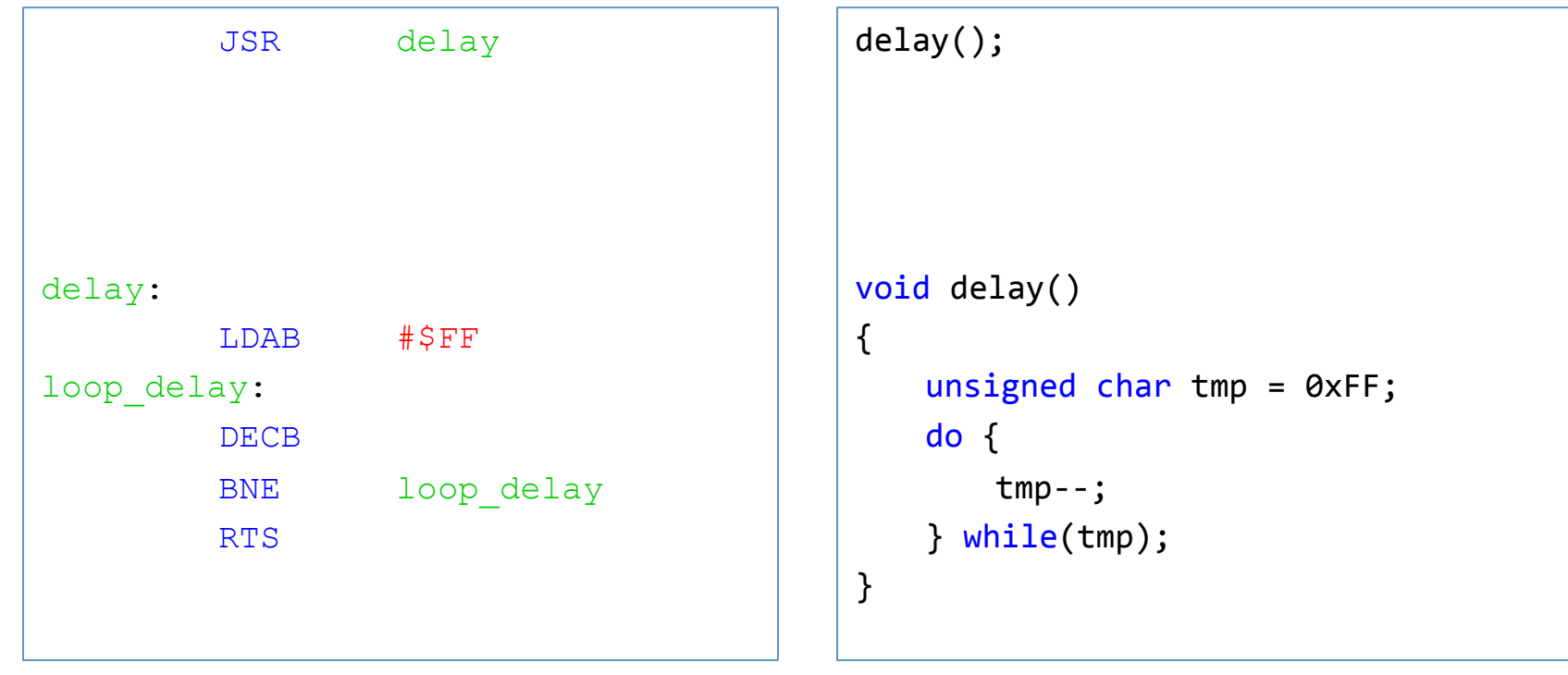

CPU12 Assembler C – program

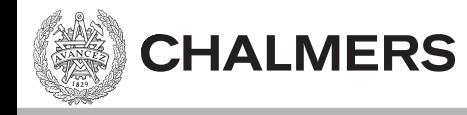

#### Stackens utseende

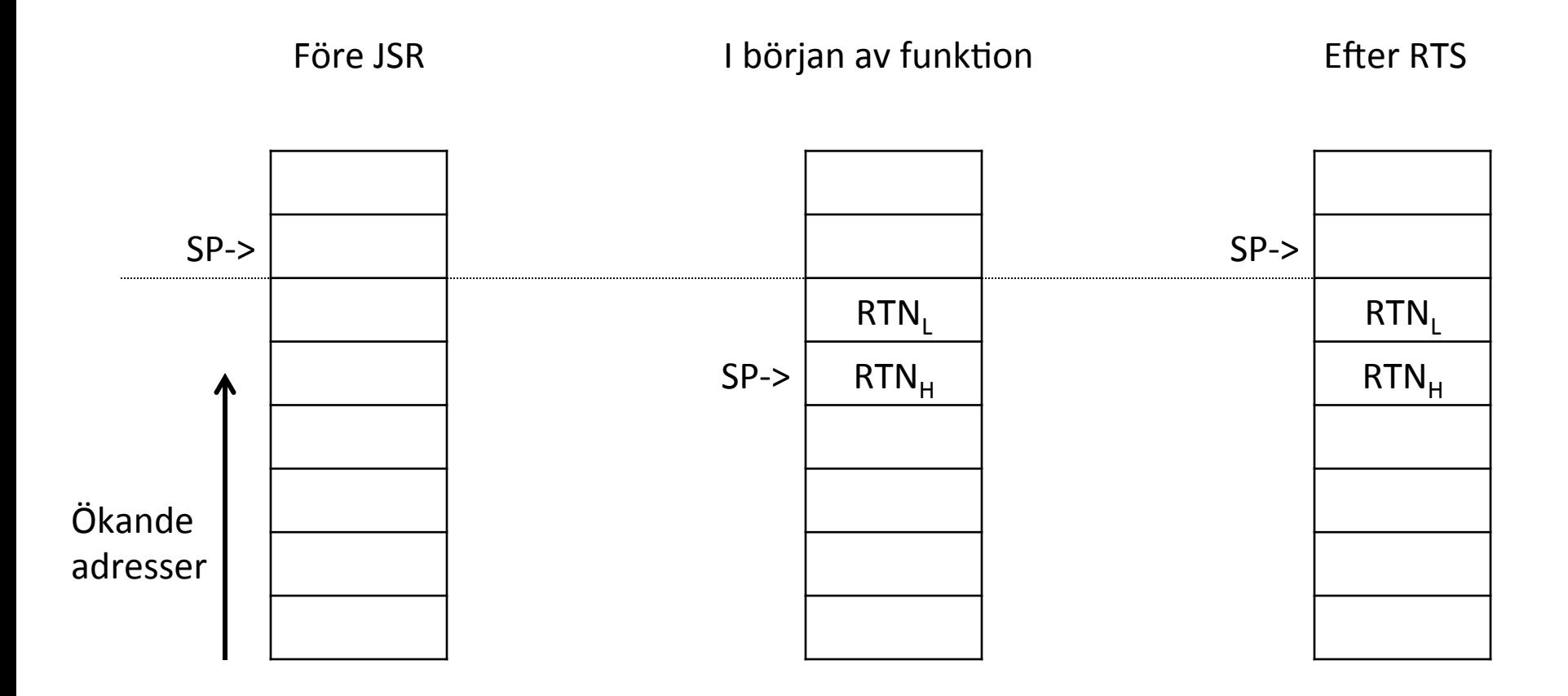

## Funktionsanrop med argument

- Anropskonventioner för XCC12:
	- Kallas också parameteröverföring.
	- Parametrarna överförs via stacken.
		- (Värdet av) argumenten pushas på stacken.
		- Ordningen är höger-till-vänster.

#### Detaljer i Arbetsbok för MC12 på sidan 80

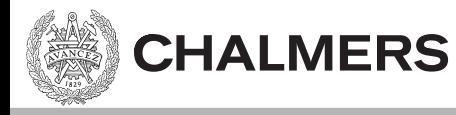

## Jfr x86

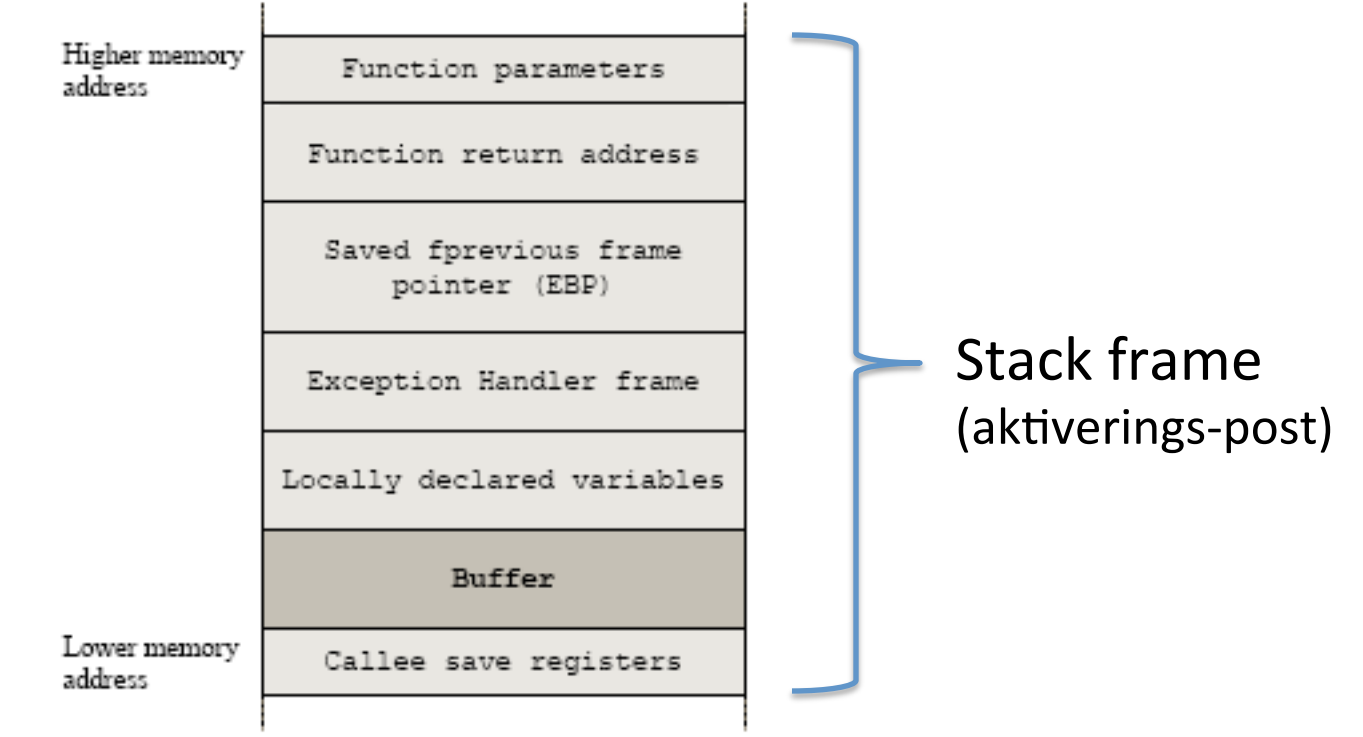

#### Returvärde från funktion

- Returvärdet sker enligt XCC12's konventioner i:
	- $-$  Register **D**, om ej beskrivet nedan.
	- $-$  Register **B**, om returtyp är char.
	- Register **Y/D** om returtyp är long eller float.
		- MSW i **Y**, LSW i **D**.
	- Via (en pekare till) minnet om returtyp är en struct.

#### Se Arbetsbok för MC12 på sidan 81.

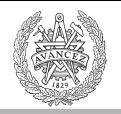

# Ett enkelt C—program

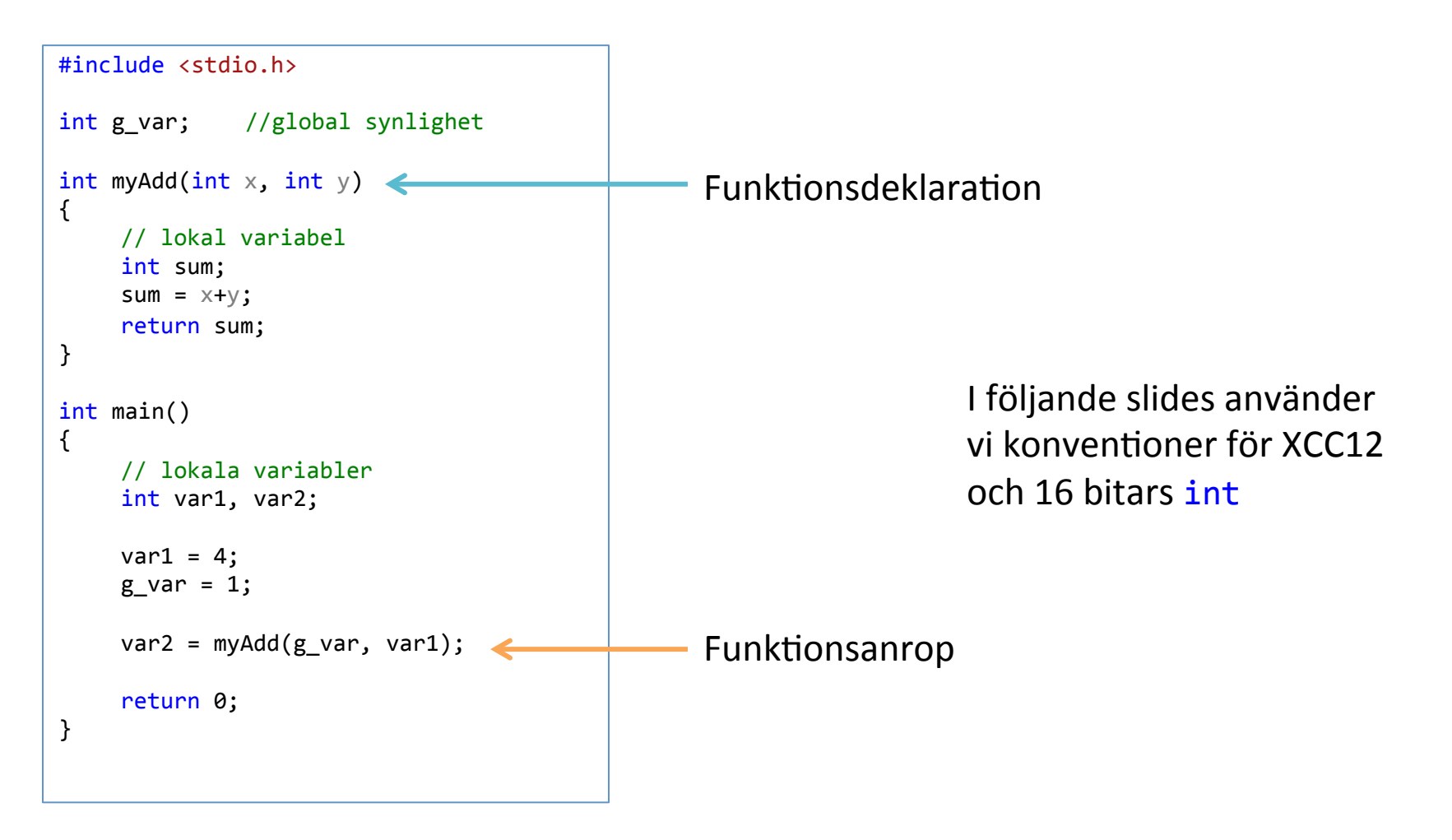

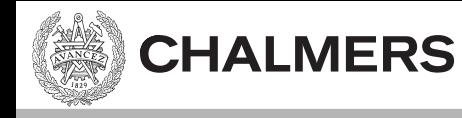

#### Passa första parametern

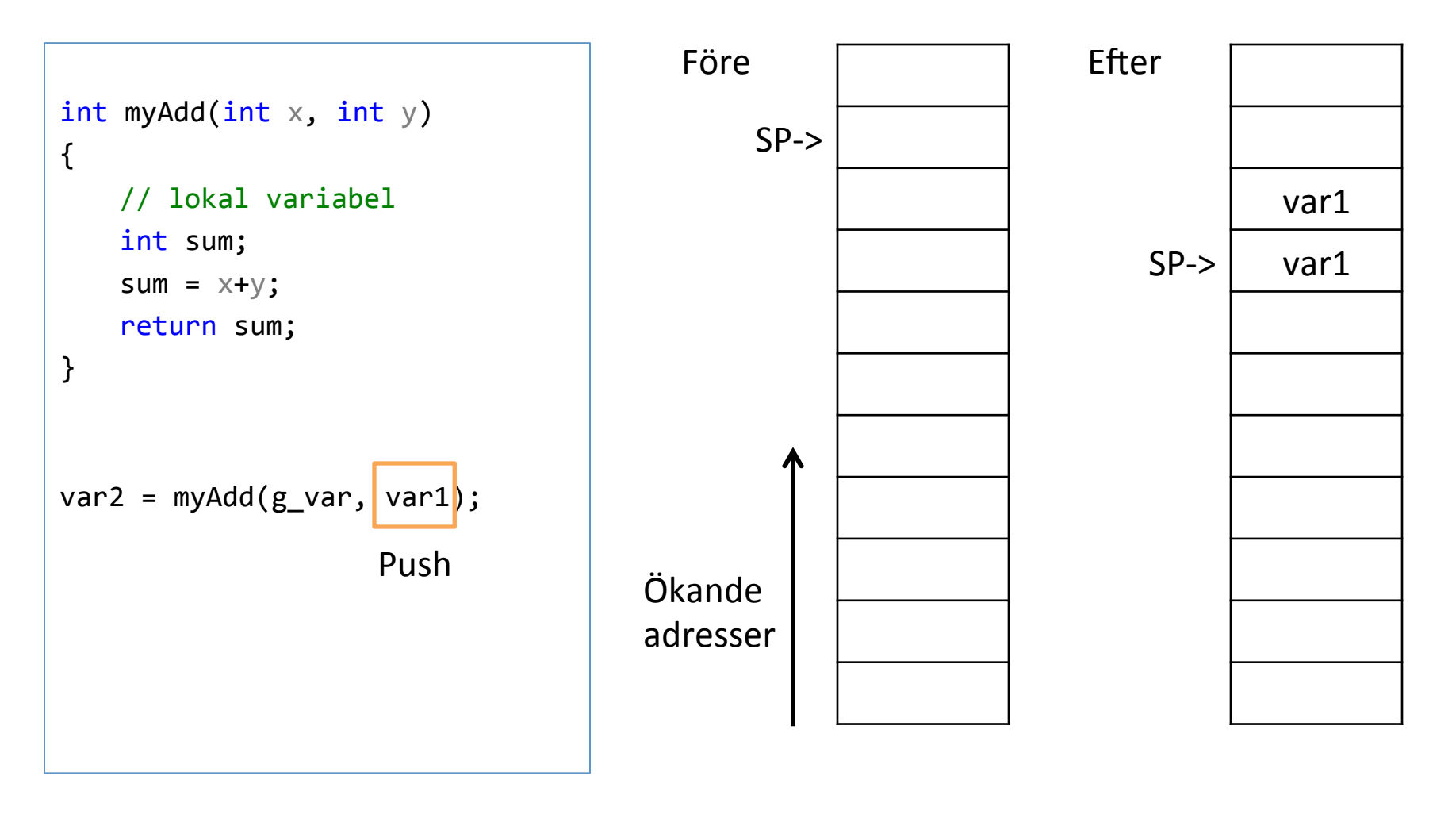

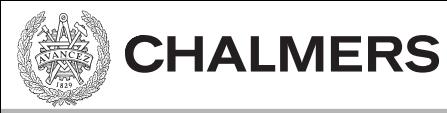

#### Passa andra parametern

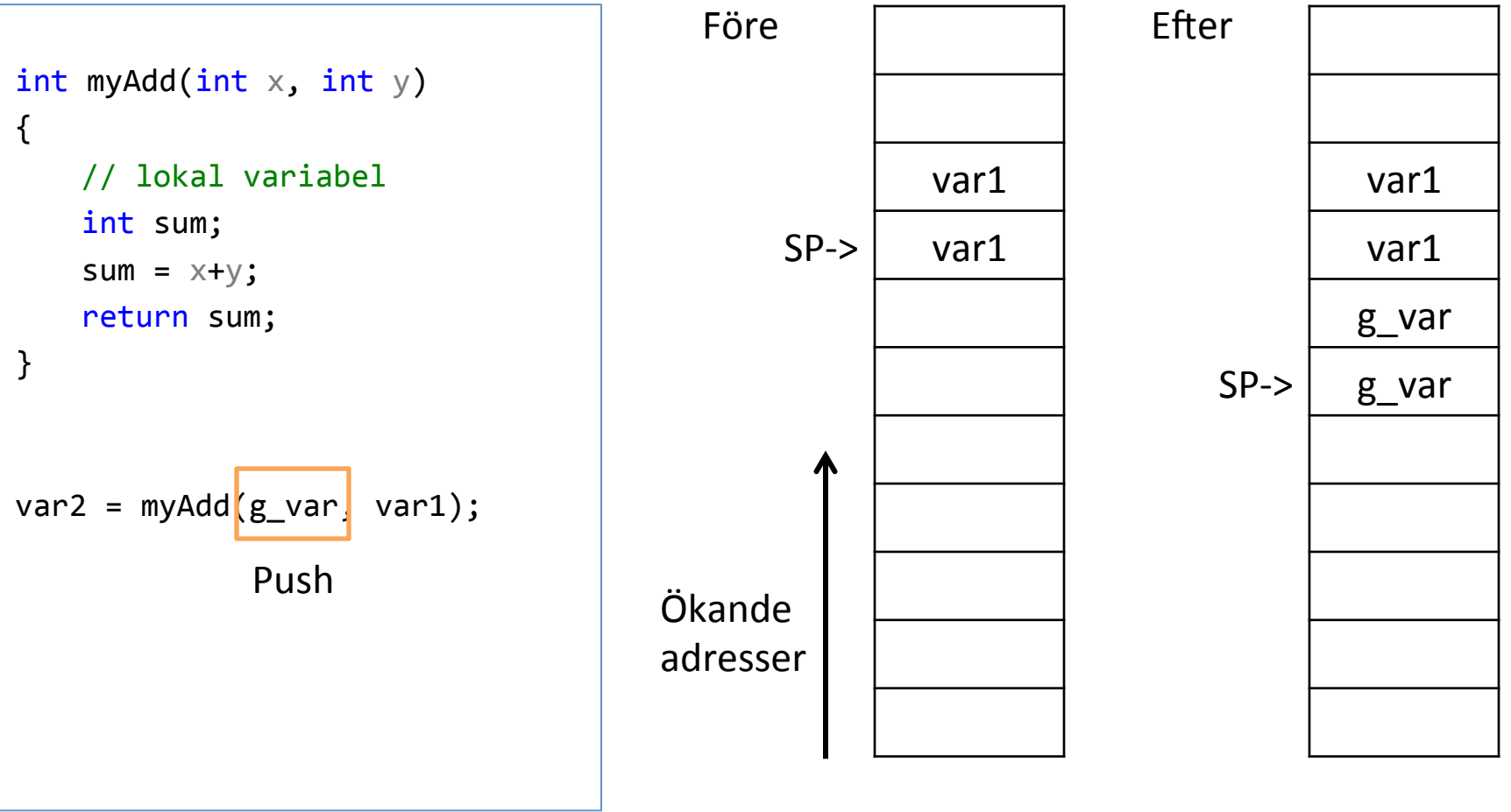

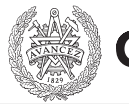

#### Spara returadress på stacken

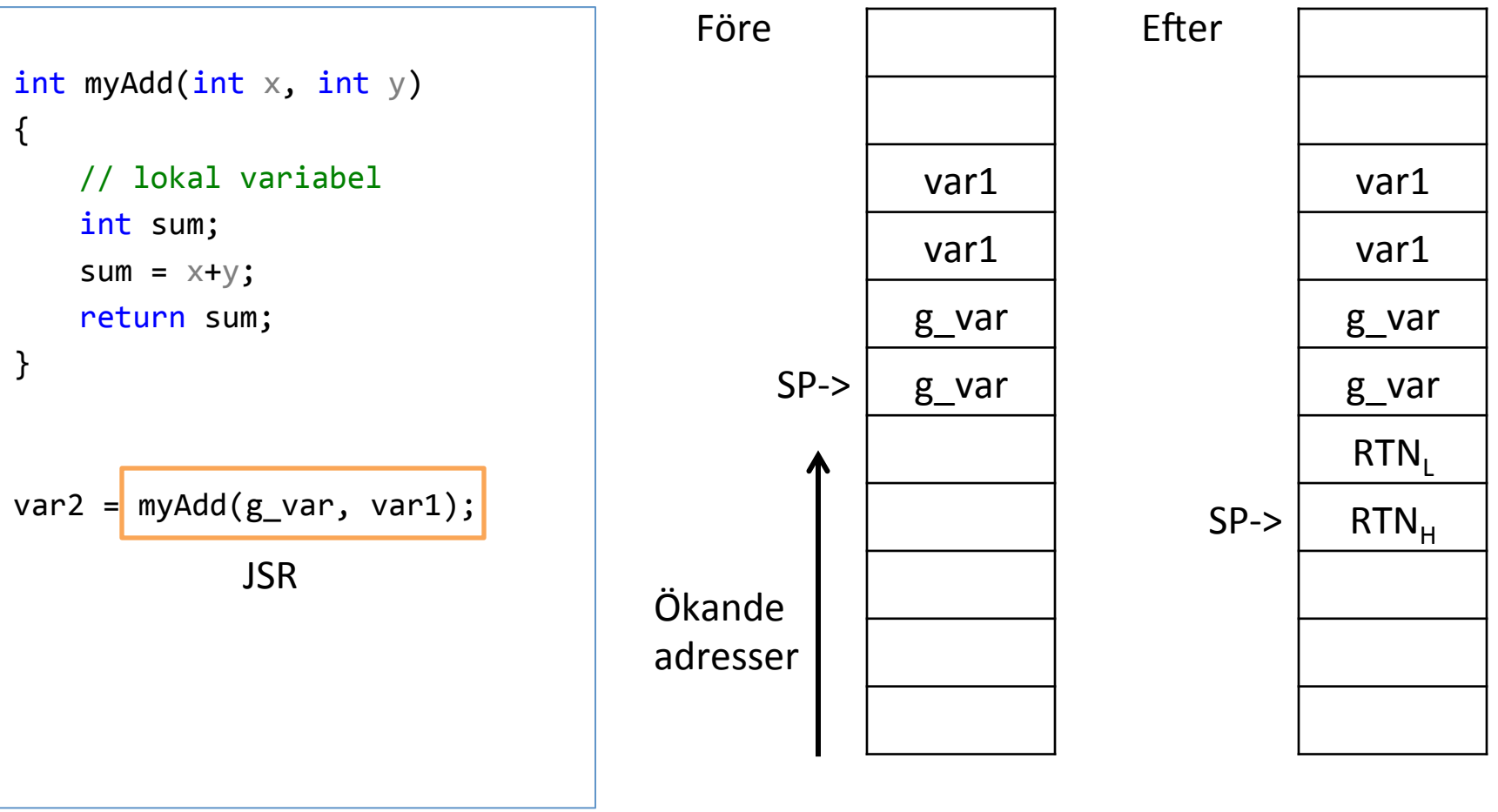

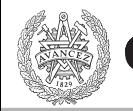

# Lokala variabler på stacken

- Lokala variabler ligger på stacken.
- Utrymme skapas genom att flytta stack pekaren (SP).

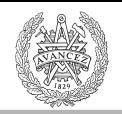

## Lokala variabler på stacken

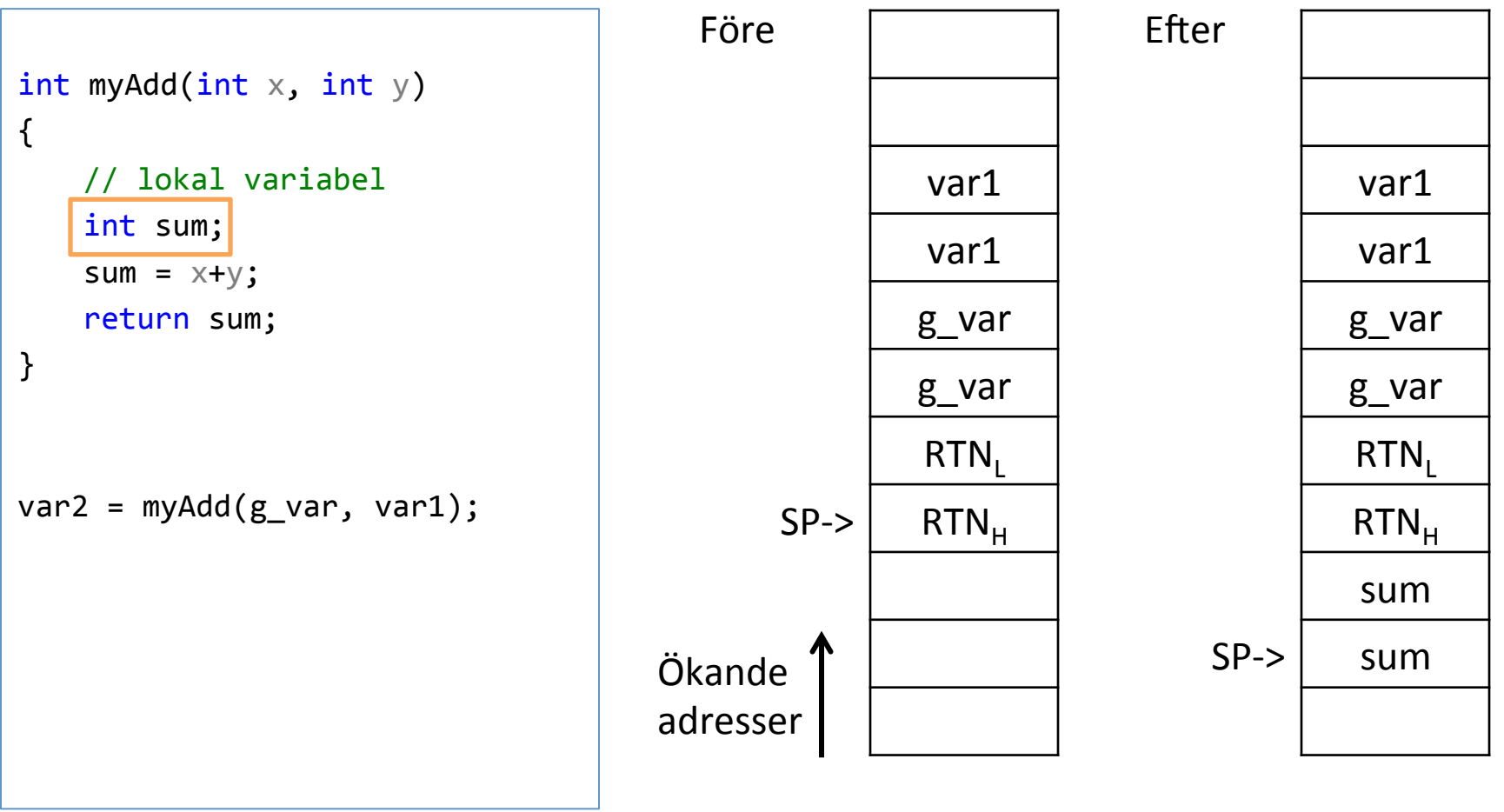

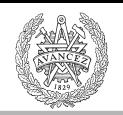

# Aktiveringspost / Stack frame

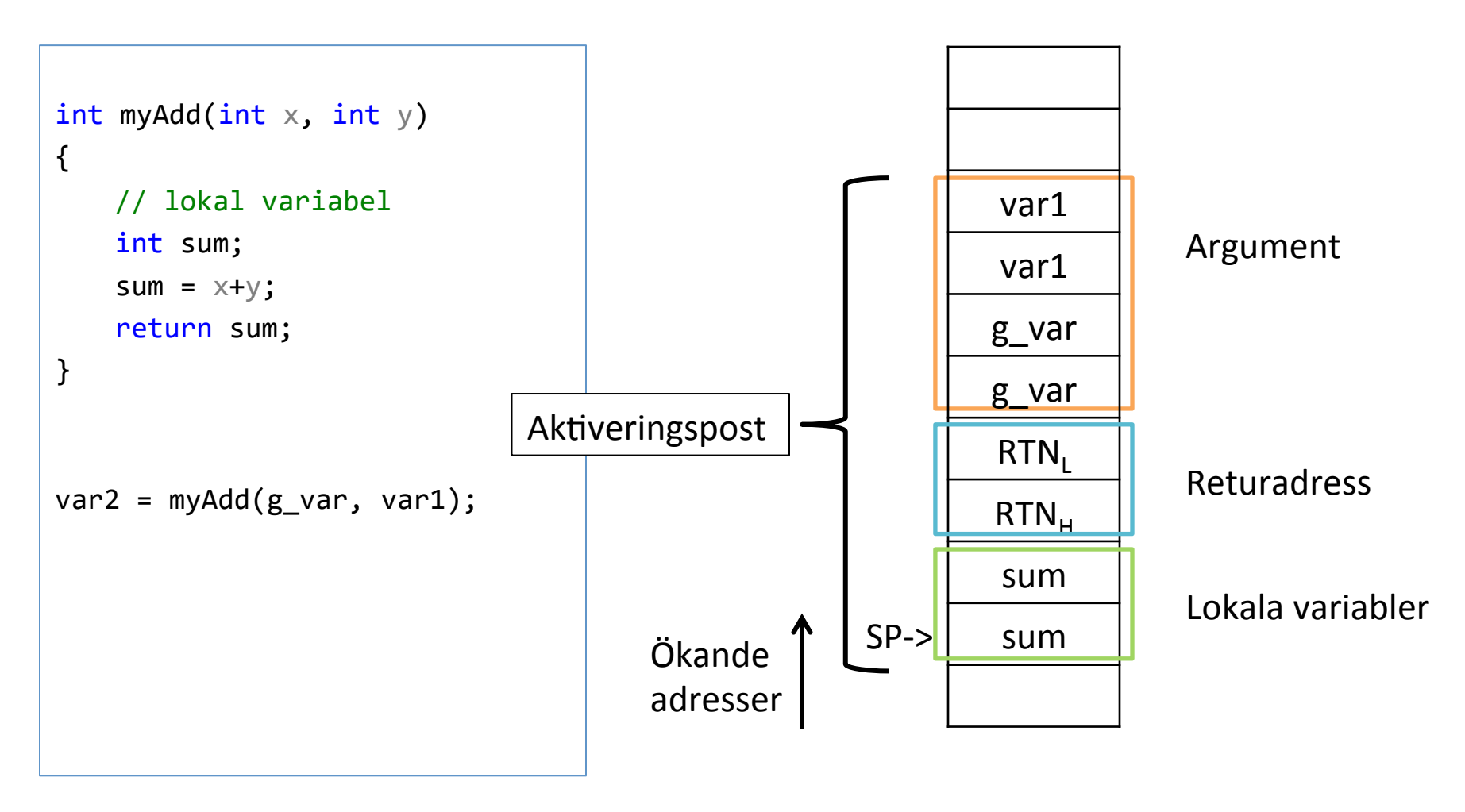

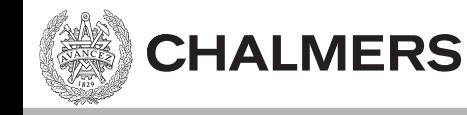

## Prolog

- Prologen av en funktion skapar utrymmet för lokala variabler
- På CPU12 så görs det genom att flytta SP
- LEAS
	- $-$  Load Effective Address to SP
	- T ex: LEAS -4,SP // om **två** 16-bits lokala variabler

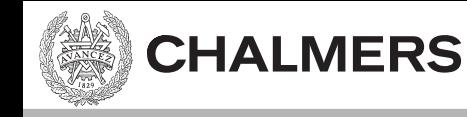

# Epilog

- Epilogen av en funktion återlämnar minnet för lokala variabler.
- Görs på motsvarande sätt som prologen.
	- $Ex$ :
		- LEAS 4,SP

 RTS

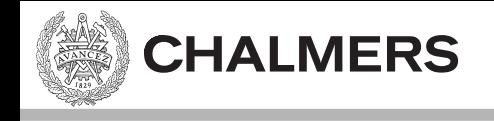

#### [myAdd till assembler för hand]

# Recept för ett funktionsanrop

- 1. Pusha argumenten på stacken.
- 2. JSR (pusha återhoppsadressen på stacken).
- 3. Prolog: skapar utrymme för lokala variabler.
- 4. { Funktionskroppen }

- 5. Lägg returvärde i rätt register.
- 6. Epilog: återlämnar utrymme för lokala variabler.
- 7. RTS (pop av programräknaren PC)
- 8. Återställ stacken till tillståndet innan argumenten pushades.

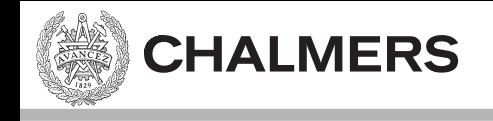

## [assemblerkod från kompilator]

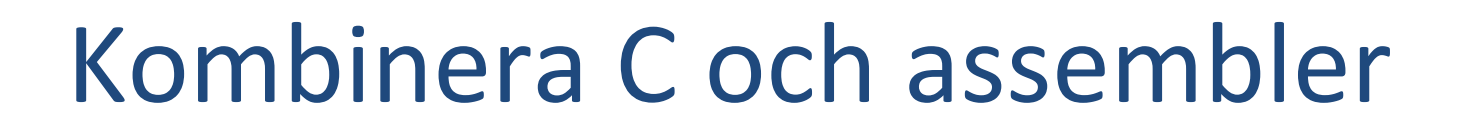

- Anropa assembler-rutiner från C
- Anropa C-rutiner från assembler
- Kodgenerering sker från olika filer, så "ihopkopplingen" sker i länkningen.

 $-$ ".o12" filer

# XCC genererar assembler från C

• Från C till assembler

**CHALMERS** 

- Från assembler till maskinkod
- Symbolerna i assemblern är samma som i C fast med ett understreck:
	- myAdd() iC
	- \_myAdd: iassembler

T ex för att undvika reserverade ord i assemblerspråket

• Nu: import / extern Synlighet assembler / C

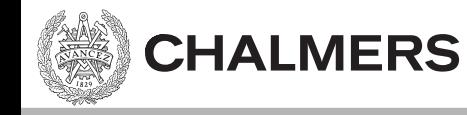

#### Import

#### IMPORT i assembler säger att symbolen kommer från en annan fil.

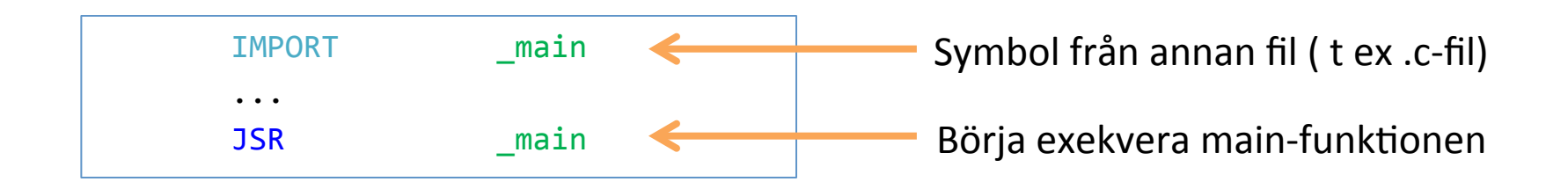

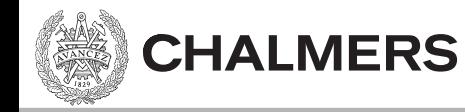

#### Extern

#### extern i C säger att symbolen kommer från en annan fil.

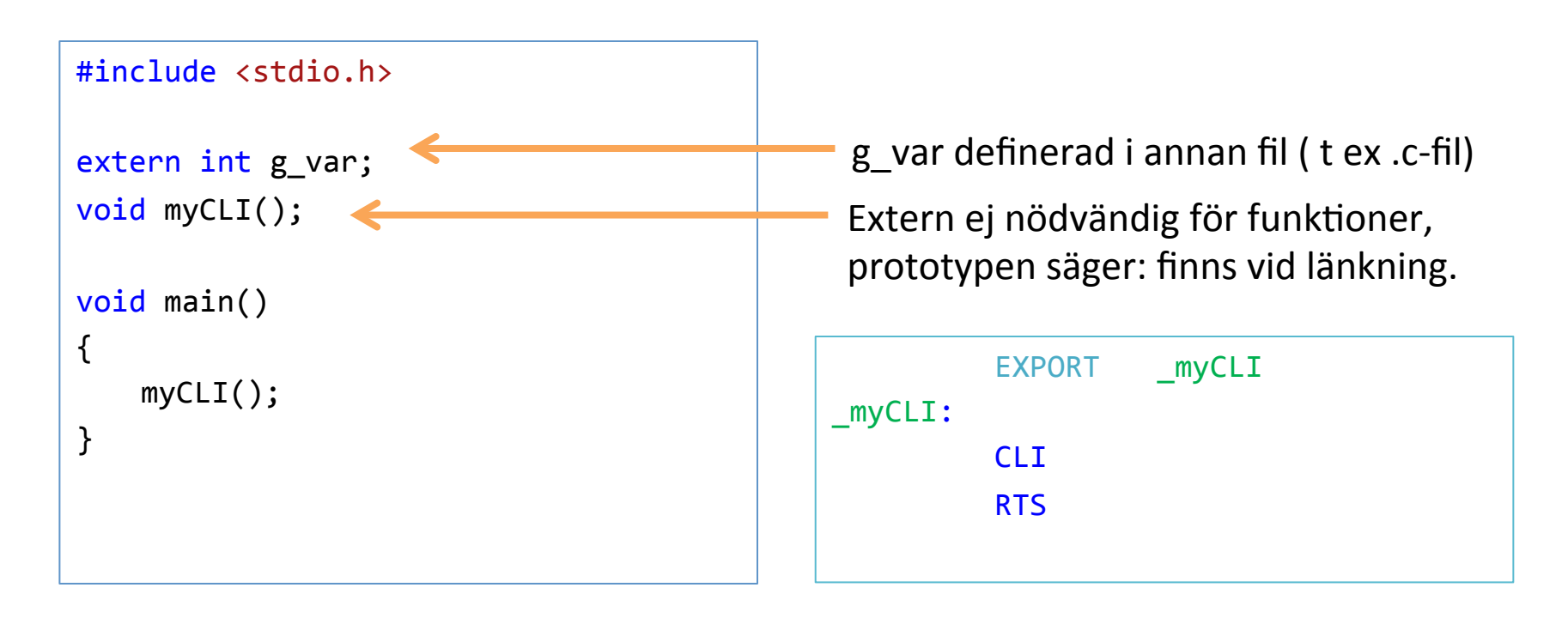

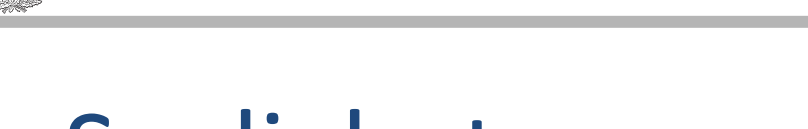

## Synlighet av symboler

- Alla symboler synliga per-default i C
- Inga symboler synliga per-default i assembler
	- Gör symboler (i .s12 filen) synliga med EXPORT
	- Gör symboler från andra filer synliga med IMPORT

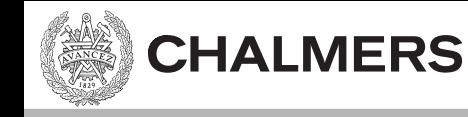

#### static

#### static i C kan göra två saker

- 1. Ta bort synlighet (från andra filer) av symboler.
- 2. Allokera minne för lokala variabler som om de vore globala variabler (men fortfarande med lokal synlighet).

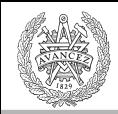

#### Static variant 1

static int var;

**CHALMERS** 

Variabeln var kan ej ses från andra filer, oavsett om man använder extern eller IMPORT.

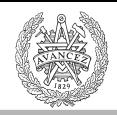

### Static variant 2

```
#include <stdio.h>
void testFkt()	
{	
    int var1 = 0;
    static int var2 = 0;
    var1++;	
    var2++;	
    printf("var1: %i, var2: %i \n", var1, var2);
}	
int main()
{	
    testFkt();	
    testFkt();	
    testFkt();	
}
```
Utskrift: var1: 1, var2: 1 var1: 1, var2: 2 var1: 1, var2: 3

var2 initialiseras till noll endast första gången vi anropar funktionen, men behåller sedan sitt värde mellan anrop.

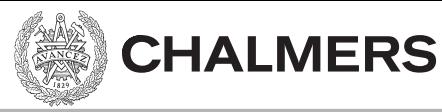

#### Static variant  $2$  – vanligt exempel

```
#include <stdio.h>
void testFkt()	
{	
    static int bFirstTime = 1;
    if(bFirstTime) {
       // T ex allokera minne på heapen
       //	eller förberäkna något.	
        bFirstTime = 0;
    }	
    …	Gör huvudberäkningarna.	
}	
int main()
{	
    testFkt();	
}
                                                    OBS	–	koden är inte trådsäker!
```
T ex: rita gubbe, skriv ut resultat i ett fönster, gör avancerad AI-simulering, skicka data över nätverk. 

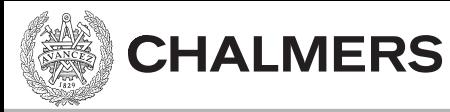

# Några fler qualifiers

- inline
- const
- static
- extern
- volatile
- (restrict)

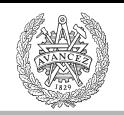

Bonus 

// vecmath.h #ifndef VECMATH\_H #define VECMATH\_H 

typedef struct { union  $\{$ float  $v[2]$ ; float  $x,y$ ; }; } Vec2f; 

typedef struct { Vec2f min; Vec2f max; } Box2f; // box 

# Include guards

Include guards är till för att inte inkludera innehållet i filen mer än en gång, t ex i det fall vecmath.h inkluderas av flera andra .h-filer som .c-filen inkluderar.

static inline Box2f Add(Box2f  $*$  box, Vec2f v)  $\frac{1}{1}$  Adds vector v to min and max of box

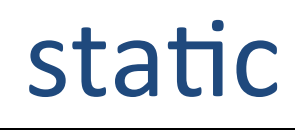

```
{	
  Box2f res;
  res.min.x = box\rightarrow min.x + v.x;res.min.y = box\text{-}simi.y + v.y;
  res.max.x = box\text{-}max.x + v.x;
  res.max.y = box\text{-} max.y + v.y;
  return res;
}	
#endif //VECMATH_H
```
Funktionen Add() blir globalt **definierad** (dvs får skapad kod som är globalt synlig vid länknigen) för varje .c-fil som inkluderar vecmath.h, **om** det inte stod "static". Static betyder att Add() bara får .c-fillokal synlighet. Utan "static" genereras länkfelet "multiple definition" om vecmath.h inkluderas av flera .c-filer. Snyggare är oftast dock att lägga funktionsdefinitionerna i en .c-fil (vecmath.c)

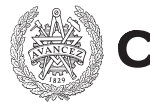

# Typer

**#define** – find and replace på textnivå. Typedef funkar inte på samma sätt (men ofta ingen praktisk skillnad)

- **typedef** int postnr; **typedef** int gatunummer;
	- postnr  $x = 41501$ ;
	- Gatunummer  $y = 3$ ; // Observera att x och y nu har samma typ så man kan skriva x = y;

#### **Angående typer**: Läs från **höger till vänster**: (const finns sedan C89/90)

- unsigned char  $*$  const inport = (unsigned char\*) 0x400; // inport är en constant pekare till en unsigned char
- unsigned char const  $*$  inport = (unsigned char\*) 0x400; // inport är en pekare till en constant unsigned char
- const unsigned char  $*$  inport = (unsigned char $*$ ) 0x400; // samma som ovan, dvs inport är en pekare till en const  $\frac{1}{2}$  unsigned char
- char unsigned const  $*$  inport3 = (unsigned char\*) 0x400; // inport är en pekare till en constant unsigned char
- char unsigned const \* const inport4 = (unsigned char\*) 0x400; // inport är en constant pekare till en constant unsigned<br>// char

MEN... (som exempel på att typedef ej motsvarar find and replace)

- typedef unsigned char\* port8ptr;
- const port8ptr  $p = (port8ptr)0x400;$
- const unsigned char\*  $p2 = (port8ptr)0x400;$
- $p2=0$ ; // OK för p2 är pekare till const unsigned char
- $p = 0$ ; // ej OK för p är const-pekare till unsigned char
- "port8ptr const p3" är samma som const port8ptr p3"

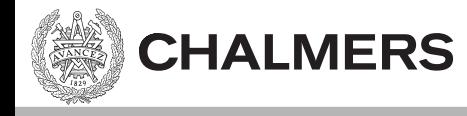

# Type "Union"

```
union {
      int d;
      char f;
   };
d = 4;
f = 'i';
```

```
typedef struct {
   				union {	
      								float v[2];	
      struct {float x,y;};
   				};	
}	Vec2f;
```

```
Vec2f pos;
pos.v[0] = 1; pos.v[1] = 2;pos.x = 1; pos.y = 2;
```
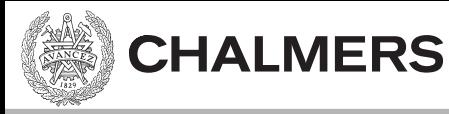

# Viktiga koncept

- Aktiveringspost
- Prolog/Epilog av funktion
- Keywords:
	- $-$  Static (C)
	- Extern (C)
	- Import, Export (assembler)

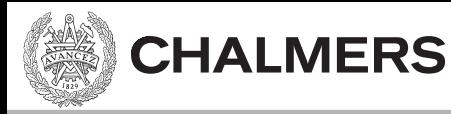

# Övningsuppgifter:

- Definiera en struct. Accessa en structmedlem via en pekare till structen. Dvs "->"-notation.
- Skapa en funktionspekare till en funktion som tar en int-parameter och returnerar en float.

 $-$  Anropa funktionen och tilldela värdet till variabel a.

• I assembler, gör ett anrop till en funktion som tar 2 ints och returnerar summan av dem, i reg Y/D. – msw i Y. lsw i D. 

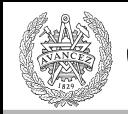

# Övningsuppgifter:

- Definiera en struct. Accessa en structmedlem via en pekare till structen. Dvs "->"-notation.
- Skapa en funktionspekare till en funktion som tar en int-parameter och returnerar en float.

 $-$  Anropa funktionen och tilldela värdet till variabel a.

• I assembler, gör ett anrop till en funktion som tar 2 ints och returnerar summan av dem, i reg Y/D. – msw i Y. lsw i D. 

# Övningsuppgifter:

#### Recept för ett funktionsanrop

- 1. Pusha argumenten på stacken.
- 2. JSR (pusha återhoppsadressen på stacken).
- z. bok (pusila aterhoppsauressen på stacken).<br>3. Prolog: skapar utrymme för lokala variabler.
- 4. {Funktionskroppen }

- Skapa en funk+onspekare +ll en funk+on som tar 5. Lägg returvärde i räD register.
- en int-parameter och returnerar en float. 6. Epilog: återlämnar utrymme för lokala variabler.
- 7. RTS (pop av programräknaren PC)
- 8. Återställ stacken till tillståndet innan argumenten pushades.
- I assembler, gör ett anrop till en funktion som tar 2 ints och returnerar summan av dem, i reg Y/D.
	- $-$  msw i Y. Isw i D.

## Dubbelpekare övning

• Gå ihop med granne.

- Modifiera en sträng via dubbelpekare.
- Var beredda komma fram och visa...

# Dubbelpekare. En lösning

```
int main()	
{	
   char s1[] = "Emilia":char **pp, *p;
p = \&s1[0]; // p = adressen till 'E'
   				//	eller
   p = s1;pp = \&p;**pp = 'A'
   				//	eller
				(*pp)[0]	=	'A';		
//	*pp pekar	på	p.	Så	det	blir:	"p[0]"	=	'E'	
*(*pp + 2) = 'e'; // * (p + 2). Dvs innehållet i (p + 2) tilldelas 'e'.
    printf("s1 = %s", s1);				getch();	
    return \theta;
}
                 //	dvs	p	pekar	på	s1.	Eller,	p	pekar	på	'E'.	
                      // pp pekar på p
                      //	dubbel	avreferering	av	"pp	som	pekar	på	p	som	pekar	på	'E'".
```

```
Kodningskonventioner/VK 39
```
# Spelet

- Exempel på lite större projekt.
- Output i konsolen
- Utan externa APIs
- "objektorienterad stil"
	- $-$  Animation, object, enemy, player, text
- h-filer visar strukturen

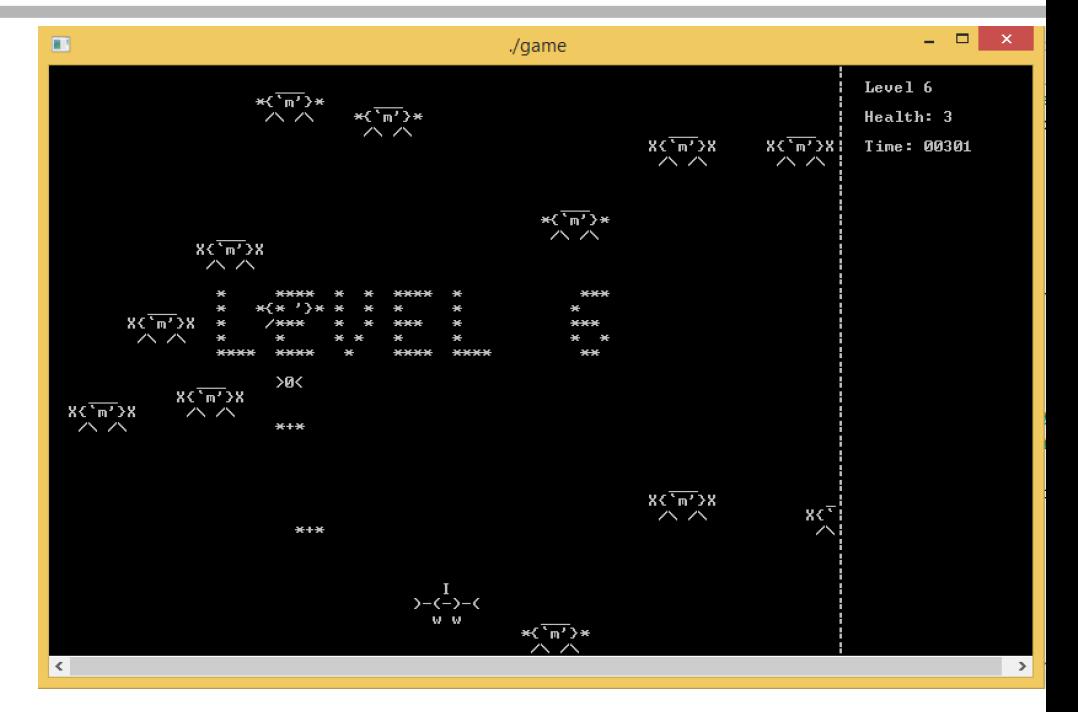

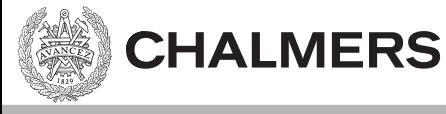